### **Abschlussprüfung Berufliche Oberschule 2017 Mathematik 12 Nichttechnik - A I - Lösung**

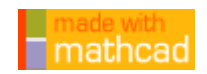

**Teilaufgabe 1.0**

Gegeben ist die ganzrationale Funktion g dritten Grades mit D<sub>a</sub> = IR, deren Graph G<sub>a</sub> in unten stehender Abbildung dargestellt ist. Vom Graphen sind folgende Eigenschaften bekannt: **G<sub>g</sub>** hat bei der Nullstelle **x = 6** eine Tangente **G<sub>t</sub>** mit **t: y = 16**⋅x − 96 mit **x** ∈ IR und besitzt den Wendepunkt **W( 5 | 18 ).**

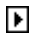

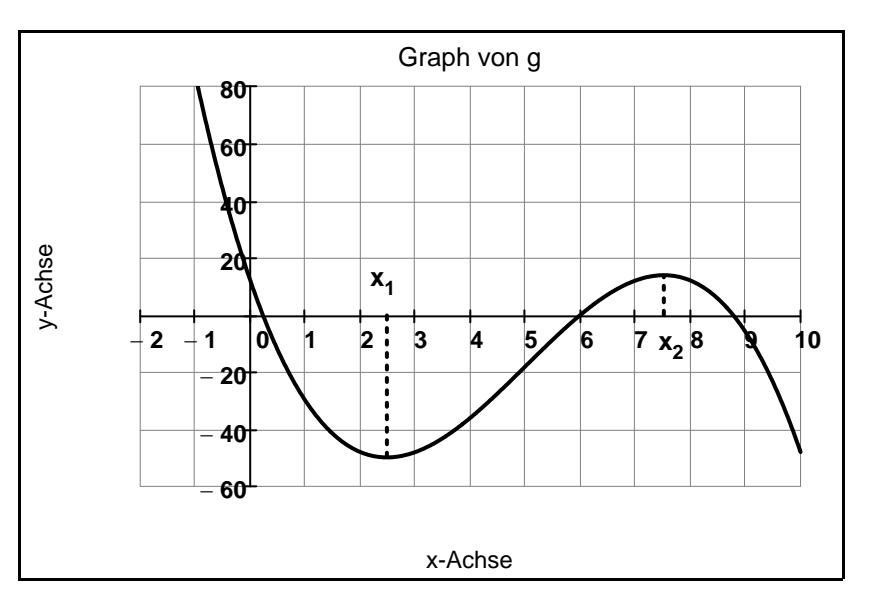

### **Teilaufgabe 1.1 (5 BE)**

 Skizzieren Sie den Graphen der Ableitungsfunktion von **g** in ein geeignetes Koordinatensystem und geben Sie die maximalen Monotonieintervalle der 1. Ableitungsfunktion **g '** an.

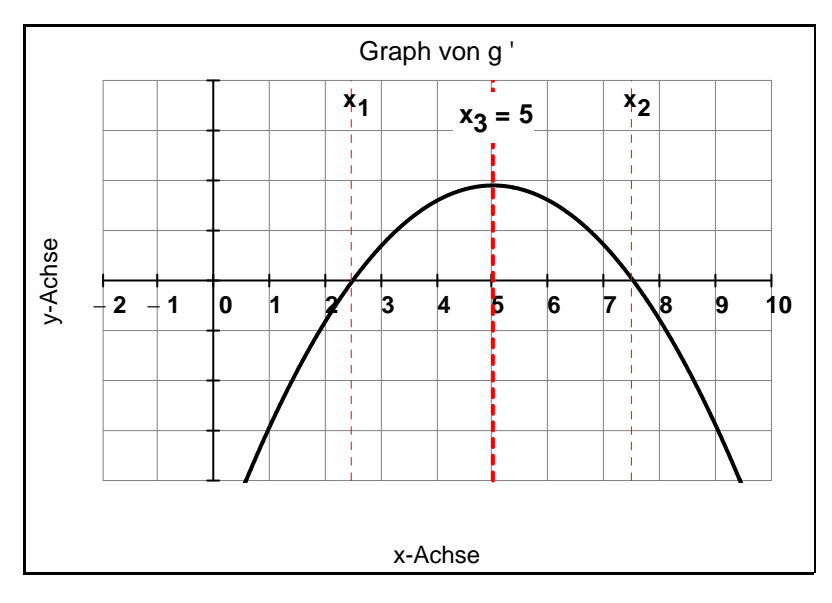

Der Graph von g ' ist eine nach unten geöffnete Parabel mit den Nullstellen  $x_1$  und  $x_2$ . Der Scheitel liegt bei  $x = 5$ .

Der Graph von g ' ist streng monoton steigend in **]** ∞ **; 5 ]** und streng monoton fallend in **[ 5 ;** ∞ **[** .

**Teilaufgabe 1.2.0** 

Zur Bestimmung des Funktionsterms  $g(x)$  ist folgendes Gleichungssystem gegeben:

- (1) **216 a** + **36 b** + **6 c** + **d** = **0**
- (II) **125 a** + **25 b** + **5 c** + **d** =  $-18$
- (III) **108 a** + **12 b** + **c** = **16**
- $(IV)$  **30 a** + **2 b** = **0**

**Teilaufgabe 1.2.1 (4 BE)**  Geben Sie nachvollziehbar an, welche Ansätze zu diesen Gleichungen führen.

$$
g(x) = a \cdot x3 + b \cdot x2 + c \cdot x + d
$$

$$
g'(x) = 3 \cdot a \cdot x2 + 2 \cdot b \cdot x + c
$$

 $g''(x) = 6 \cdot a \cdot x + 2 \cdot b$ 

**Nullstelle x = 6:**  $a \cdot 6^3 + b \cdot 6^2 + c \cdot 6 + d = 0$ 

- **W** ∈ **G**<sub>g</sub>: **a** ·5<sup>3</sup> + **b** ·5<sup>2</sup> + **c** ·5 + **d** = −18
- $g'(6) = 16$  $3 \cdot a \cdot 6^2 + 2 \cdot b \cdot 6 + c = 16$
- **g''**(5) = 0 **6**  $\cdot$  **a**  $\cdot$  **5**  $+$  **2** $\cdot$  **b** = 0

**Teilaufgabe 1.2.2 (7 BE)** 

Bestimmen Sie  $g(x)$  mithilfe der Gleichungen aus 1.2.0.

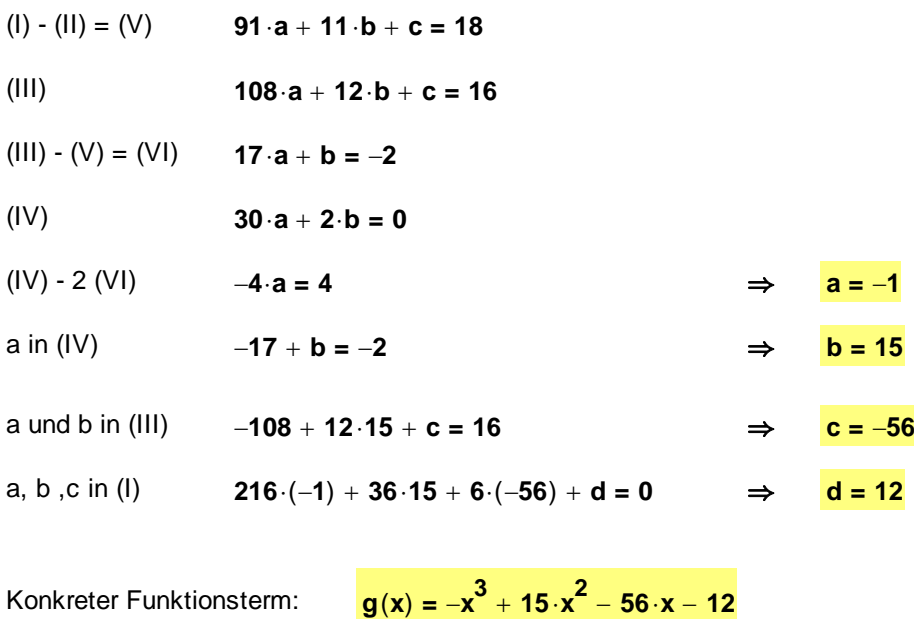

 $\frac{1}{2}$  ,  $\frac{1}{2}$  ,  $\frac{1$ AP 2017, Mathematik Nichttechnik 12. Klasse, A I - Lösung Seite 2 von 7

#### **Teilaufgabe 2.0**

Gegeben ist nun die Funktion f mit  $f(x) = \frac{1}{10} \cdot g(x) = \frac{1}{10}$ **10**  $=\frac{1}{10}\left(-x^3+15\cdot x^2-56\cdot x+12\right)$  mit **D<sub>f</sub>** = IR, wobei g die Funktion aus Teilaufgabe 1.2.2 ist. Der Graph wird mit  $G_f$  bezeichnet.

#### **Teilaufgabe 2.1 (7 BE)**

Berechnen Sie alle Schnittpunkte des Graphen  $G_f$  mit den Koordinatenachsen.

**f**(**x**) = **0** ⇔  $-x^3 + 15 \cdot x^2 - 56 \cdot x - 12 = 0$  **x**<sub>1</sub> = 6 aus 1.0 **S<sub>1</sub> (6 | 0)**  $(x^2 + 15 \cdot x^2 - 56 \cdot x + 12) \div (x - 6) = -x^2 + 9 \cdot x - 2$  $-(-x^3 + 6 \cdot x^2)$  $\overline{\phantom{a}}$  $9. x^2 - 56. x$  $-(9 \cdot x^2 - 54 \cdot x)$  $\overline{\phantom{a}}$  ,  $\overline{\phantom{a}}$  ,  $\overline{\phantom{a}}$  $-2 \cdot x + 12$  $-(-2 \cdot x + 12)$  $\overline{\phantom{a}}$  , where  $\overline{\phantom{a}}$  -- --  $-x^2 + 9 \cdot x - 2 = 0$   $\Rightarrow$   $x_2 = \frac{-9 - \sqrt{81 - 4 \cdot (-1) \cdot (-2)}}{-2} = \frac{-9 - \sqrt{73}}{-2}$   $S_2(\frac{9 + \sqrt{73}}{2} | 0)$  $x_3 = \frac{-9 + \sqrt{73}}{-2}$  $\frac{9-\sqrt{73}}{2}$  | 0) **f**(0) = 12 ⇒ S<sub>4</sub> (0 | 12)

**Teilaufgabe 2.2 (6 BE)** 

Ermitteln Sie Art und Koordinaten aller relativen Extrempunkte von G<sub>f</sub>. Runden Sie die Koordinaten auf eine Nachkommastelle

$$
\blacktriangleright
$$

$$
f'(x) = \frac{1}{10} \cdot \left(-3 \cdot x^2 + 30 \cdot x - 56\right)
$$

$$
f'(x) = 0 \qquad \Leftrightarrow \qquad -3 \cdot x^2 + 30 \cdot x - 56 = 0
$$

 $\frac{1}{2}$  ,  $\frac{1}{2}$  ,  $\frac{1$ AP 2017, Mathematik Nichttechnik 12. Klasse, A I - Lösung Seite 3 von 7

$$
x_{e1} = \frac{-30 - \sqrt{900 - 4 \cdot (-3) \cdot (-56)}}{-6} = 5 + \frac{\sqrt{57}}{3}
$$
  

$$
x_{e1} = 7.5
$$
  

$$
x_{e2} = 2.5
$$
  

$$
x_{e3} = 7.5
$$
  

$$
f(7.5) = 1.4
$$
  

$$
x_{e4} = 7.5
$$
  

$$
x_{e5} = 7.5
$$
  

$$
f(7.5) = 1.4
$$

Extrempunkte: **HP( 7.5| 1.4 ) TP( 2.5| 5 )**

**Teilaufgabe 2.3 (4 BE)**  Bestimmen Sie die maximalen Krümmungsintervalle von Gf.

$$
f''(x) = \frac{1}{10} \cdot (-6 \cdot x + 30)
$$

$$
f''(x) = 0 \qquad \Leftrightarrow \qquad -6 \cdot x + 30 = 0 \qquad \Leftrightarrow \qquad x_w = 5
$$

Mithilfe der Zeichnung aus 1.0:

Gf ist linksgekrümmt für **]** ∞ **; 5 ]** und rechtsgekrümmt für **[ 5 ;**∞ **[** .

#### **Teilaufgabe 2.4 (5 BE)**

Zeichnen Sie unter Mitverwendung vorliegender Ergebnisse den Gaphen G<sub>f</sub> im Bereich -1  $\le x \le 10$ in ein kartesisches Koordintensystem. Maßstab: **1 LE = 1 cm** .

 $\blacktriangleright$ 

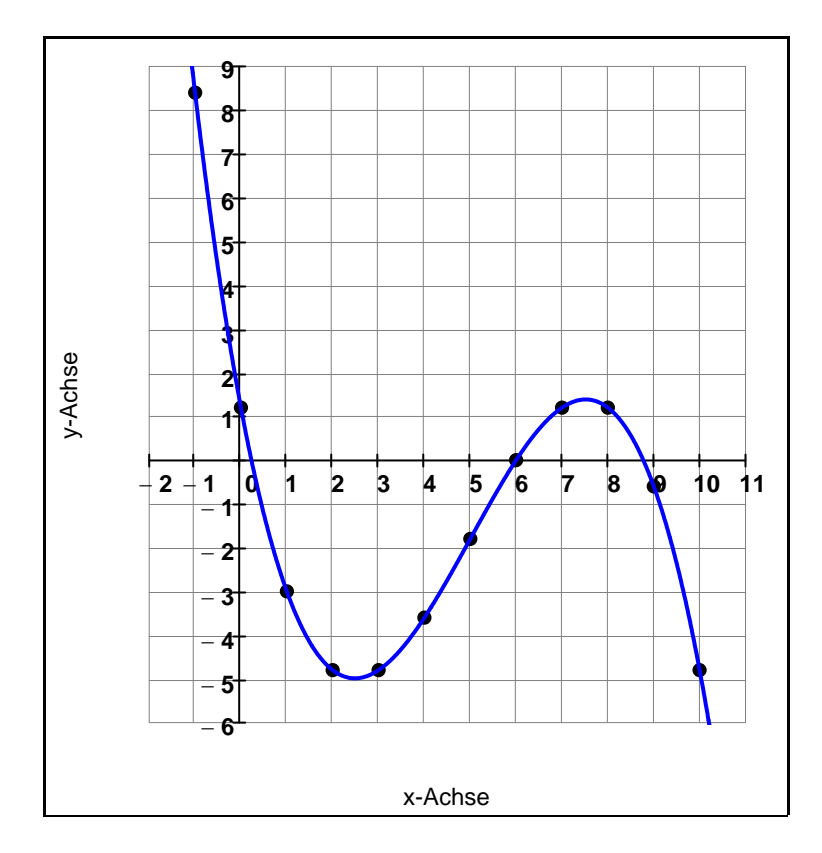

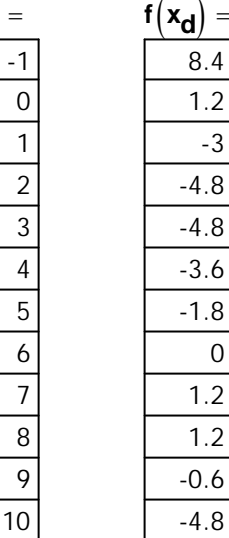

8.4 1.2  $-3$ -4.8 -4.8 -3.6 -1.8  $\overline{0}$ 1.2 1.2 -0.6 -4.8

**xd**

#### **Teilaufgabe 2.5 (2 BE)**

 Es gilt **2 6 f x**( ) **x**  $\int$ **d d d d d d c d c d c d c d c d c d c d c d c d c d c d c d c d c d c d c d c d c d c d c d c d c d c d c d c d** 

Der Intergrationsbereich enthält die Nullstelle  $x = \frac{9 - \sqrt{73}}{2}$  mit Vorzeichenwechsel. Das heißt:

Das Flächenstück zwischen  $G_f$  und der x-Achse im Bereich  $-2 \le x \le \frac{9-\sqrt{73}}{2}$ **2**  $\leq$   $\frac{1}{2}$  ist genau so groß

wie das Flächenstück zwischen G<sub>f</sub> und der x-Achse im Bereich  $\frac{9-\sqrt{73}}{2}$ **2**  $≤$  **x**  $≤$  **6**.

### **Teilaufgabe 2.6 (7 BE)**

Die Parabel **G<sub>p</sub>** mit  $p(x) = -0.1 \cdot x^2 + 0.4 \cdot x + 1.2$  und  $D_p = IR$  schließt mit  $G_f$  im I. und IV. Quadranten zwei endliche Flächenstücke ein.

 Zeichnn Sie **Gp** für **1 x 10** in das vorhandene Koordinatensystem ein, schraffieren Sie das linke der beiden Flächenstücke und berechnen Sie die Maßzahl seines Flächeninhalts. Die Integrationsgrenzen können der Zeichnung entnommen werden.

 $\blacktriangleright$ 

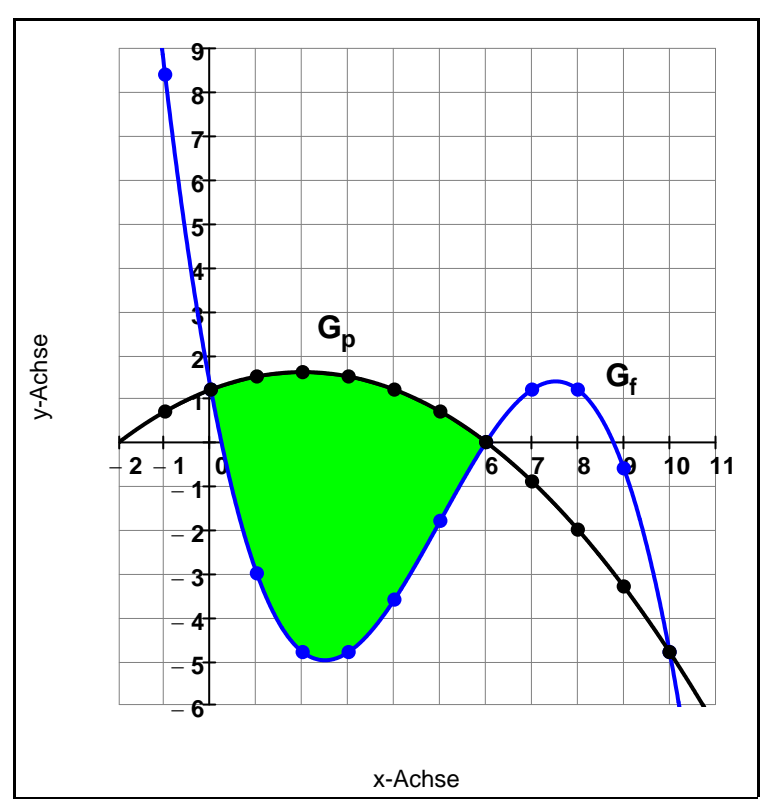

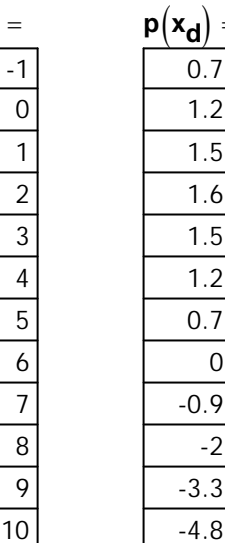

0

 $=$ 

 $\overline{-2}$ 

**xd**

$$
A = \int_0^6 (p(x) - f(x)) dx
$$

 $\frac{1}{2}$  ,  $\frac{1}{2}$  ,  $\frac{1$ AP 2017, Mathematik Nichttechnik 12. Klasse, A I - Lösung Seite 5 von 7

Differenzfunktion:

$$
p(x) - f(x) = \frac{1}{10} \cdot \left( -x^2 + 4 \cdot x + 12 \right) - \frac{1}{10} \cdot \left( -x^3 + 15 \cdot x^2 - 56 \cdot x + 12 \right)
$$

$$
d(x) = \frac{1}{10} \cdot \left( x^3 - 16 \cdot x^2 + 60 \cdot x \right)
$$

Stammfunktion:

$$
D(x) := \frac{1}{10} \cdot \left( \frac{x^4}{4} - \frac{16 \cdot x^3}{3} + \frac{60 \cdot x^2}{2} \right)
$$
  
 
$$
D(6) = 25.2
$$
  
 
$$
D(6) = 25.2
$$
  
 
$$
D(0) = 0
$$
  
 
$$
A = D(6) - D(0) = 25.2
$$

### **Teilaufgabe 3.0**

Einer Halbkugel mit Radius **R = 10 cm** soll ein Zylinder mit Radius r und Höhe h ein beschrieben werden (siehe Skizze).

 Bei Berechnungen kann auf die Verwendung von Einheiten verzichtet werden.

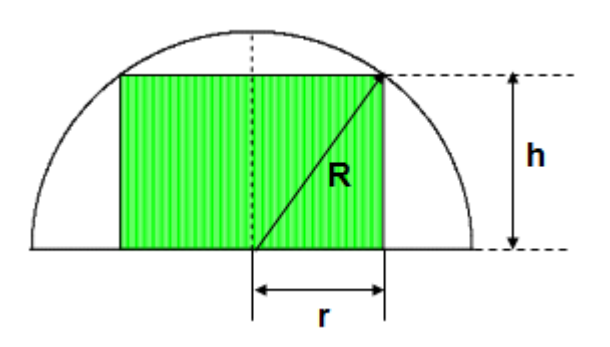

#### **Teilaufgabe 3.1 (4 BE)**

Ermitteln Sie die Maßzahl V(h) des Volumens des Zylinders in Abhängigkeit von der Höhe h und geben Sie eine sinnvolle Definitionsmenge für die Funktion **V: h** ↦ **V(h)** an, wenn die Höhe min destens 6 cm betragen soll

 $\left[$  Mögliches Zwischenergebnis: **V**(**h**) =  $\mathbf{h} \cdot \pi \cdot (100 - \mathbf{h}^2)$ 

 $Z$ ielfunktion:

$$
V = r^2 \cdot \pi \cdot h
$$

 $Nebenbedingung:$ 

 $r^2 = h^2 + r^2$   $\Leftrightarrow$   $r^2 = 100 - h^2$ 

Einsetzen in Zielfunktion:  $V(h) = (100 - h^2) \cdot \pi \cdot h$ 

$$
V(h) = (100 - h2) \cdot \pi \cdot
$$

 $\mathbf{V}(\mathbf{h}) \coloneqq \boldsymbol{\pi} \cdot \left( \mathbf{100} \cdot \mathbf{h} - \mathbf{h}^{\mathbf{3}} \right)$ 

Definitionsmenge:  $D_V = [6:10]$ 

 $\frac{1}{2}$  ,  $\frac{1}{2}$  ,  $\frac{1$ AP 2017, Mathematik Nichttechnik 12. Klasse, A I - Lösung Seite 6 von 7

### **Teilaufgabe 3.2 (9 BE)**

 Berechnen Sie h so, dass V(h) den absolut größten Wert annimmt, und untersuchen Sie, ob das maximale Volumen V<sub>max</sub> des Zylinders mehr als die Hälfte des Halbkugelvolumens beträgt.

$$
V'(h) = \pi \cdot (100 - 3 \cdot h^{2})
$$
  
\n
$$
V'(h) = 0 \qquad \Leftrightarrow \qquad 100 - 3 \cdot h^{2} = 0 \qquad \Leftrightarrow \qquad h^{2} = \frac{100}{3}
$$
  
\n
$$
\Leftrightarrow \qquad h_{1} = -\sqrt{\frac{100}{3}} \quad \text{nicht def.} \qquad h_{2} = \sqrt{\frac{100}{3}}
$$
  
\nVergleich mit den Randwerten: 
$$
V(6) = 1206.4
$$
  
\n
$$
\lim_{h \to 10^{-}} V(h) = 0
$$
  
\nFunktionswert: 
$$
V\left(\sqrt{\frac{100}{3}}\right) = 1209.2 \qquad \text{absolute größter Wert.}
$$
  
\nVergleich:

$$
V_{\text{max}} := V\left(\sqrt{\frac{100}{3}}\right)
$$
 Halbkugelvolumen:  $V_{\text{Halbkugel}} := \frac{2}{3} \cdot \pi \cdot 10^3$ 

**Vmax VHalbkugel**  $= 0.577$   $\Rightarrow$   $V_{\text{max}} > \frac{1}{2}$ <sup>≥</sup> <del>2</del><sup>V</sup>Halbkugel

**Animation**